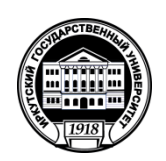

# **МИНОБРНАУКИ РОССИИ**

федеральное государственное бюджетное образовательное учреждение высшего образования **«ИРКУТСКИЙ ГОСУДАРСТВЕННЫЙ УНИВЕРСИТЕТ»** ФГБОУ ВО «ИГУ»

**Кафедра теории вероятностей и дискретной математики** 

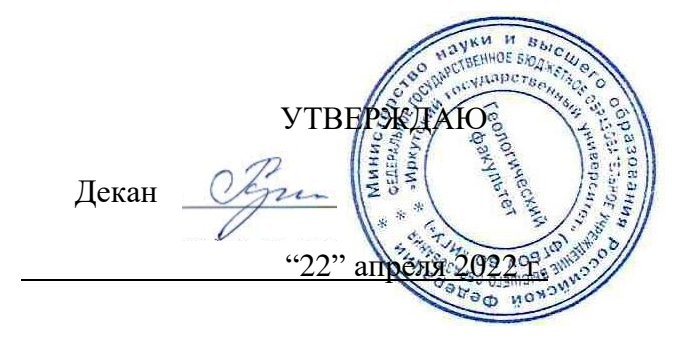

#### **Рабочая программа дисциплины (модуля)**

Наименование дисциплины (модуля)  $\Sigma1.0.26$  Компьютерные информационные технологии *(индекс дисциплины по учебному плану, наименование дисциплины (модуля)).*

Направление подготовки 21.05.02 Прикладная геология

 *(код, наименование направления подготовки)*

Направленность (профиль) подготовки Геология месторождений нефти и газа

Квалификация выпускника - Горный инженер-геолог Форма обучения \_\_заочная\_\_

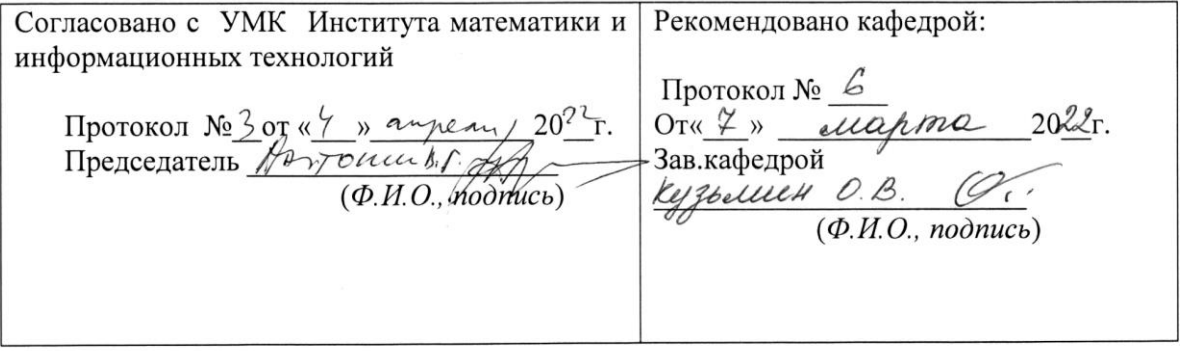

Иркутск 2022 г.

# Содержание

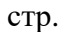

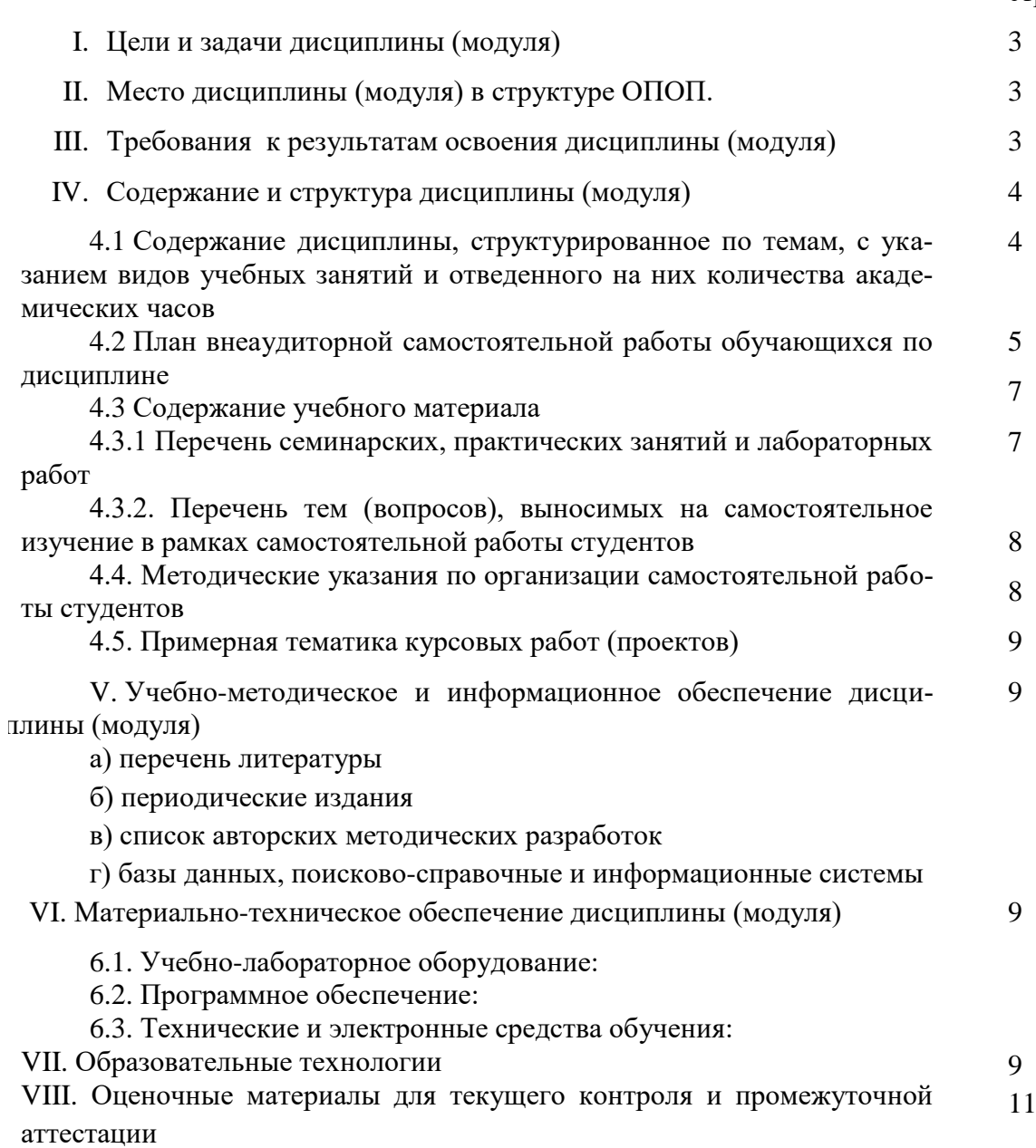

## **II. Цели и задачи дисциплины (модуля):**

**Цели:** формирование фундаментальных знаний основ информатики и приемов практического использования компьютера в профессиональной деятельности.

**Задачи:** освоение основных понятий и методов современной информатики; изучение технических и программных средств реализации информационных процессов; освоение приемов использования современных компьютерных технологий в качестве инструмента решения прикладных задач в профессиональной деятельности.

# **III. МЕСТО ДИСЦИПЛИНЫ В СТРУКТУРЕ ОПОП ВО**

Учебная дисциплина (модуль) Информатика относится к обязательной части программы. Для изучения данной учебной дисциплины (модуля) необходимы знания, умения и навыки, формируемые предшествующими дисциплинами*:Математика(*

Перечень последующих учебных дисциплин, для которых необходимы знания, умения и навыки, формируемые данной учебной дисциплиной: *Компьютерные методы контроля разработки нефтегазовых месторождений, Компьютерные технологии в геологии*

## **IV. ТРЕБОВАНИЯ К РЕЗУЛЬТАТАМ ОСВОЕНИЯ ДИСЦИПЛИНЫ**

Процесс освоения дисциплины направлен на формирование компетенций ОПК-1 и ОПК-4 в соответствии с ФГОС ВО и ОП ВО по данным направлениям подготовки: Геология, Геология, разработка месторождений нефти и газа, Геология нефти и газа

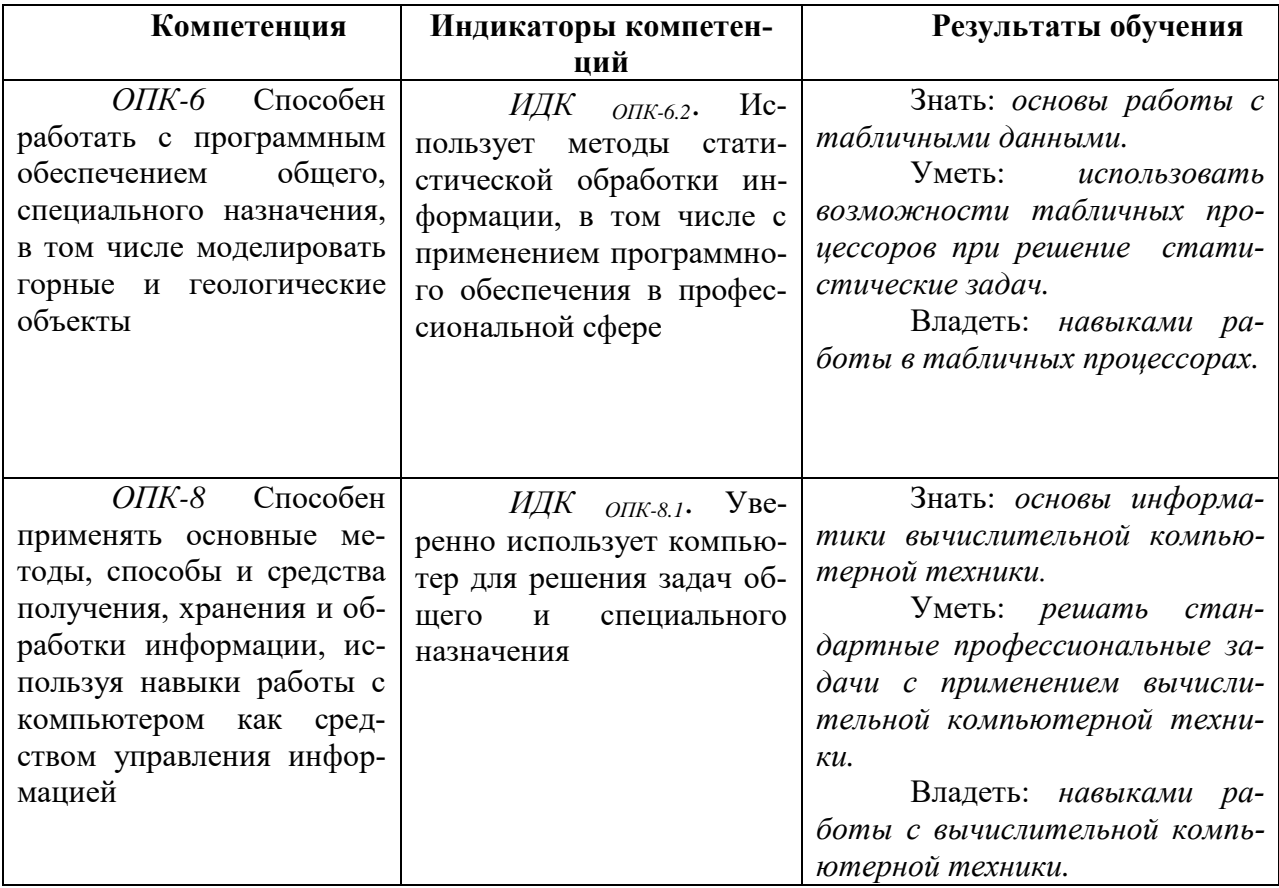

## **Перечень планируемых результатов обучения по дисциплине (модулю), соотнесенных с индикаторами достижения компетенций**

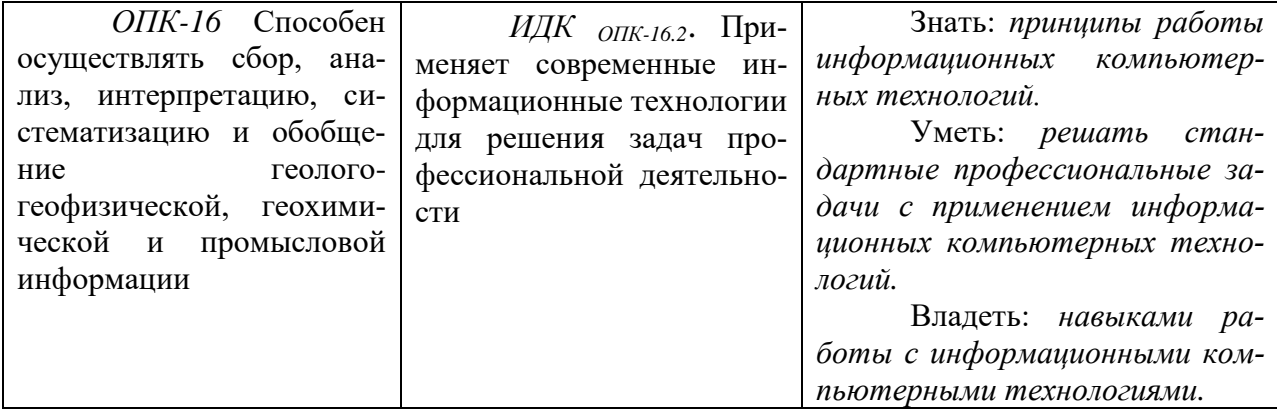

# **V. СОДЕРЖАНИЕ И СТРУКТУРА ДИСЦИПЛИНЫ**

## **Объем дисциплины составляет** 2 **зачетных единиц,** 72 **часа,**

Из них 6 часов – практическая подготовка

**Форма промежуточной аттестации:** зачет *(экзамен, зачет, зачет с оценкой)*

**4.1 Содержание дисциплины, структурированное по темам, c указанием видов учебных занятий и отведенного на них количества академических часов**

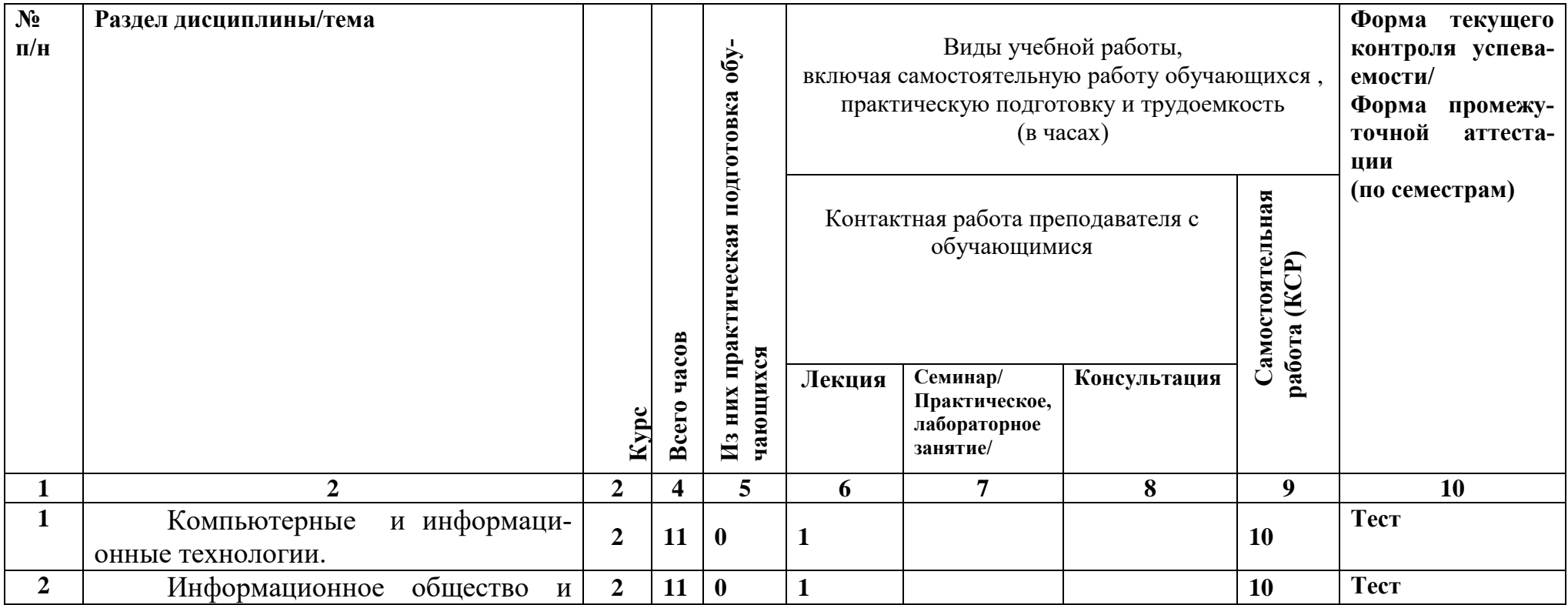

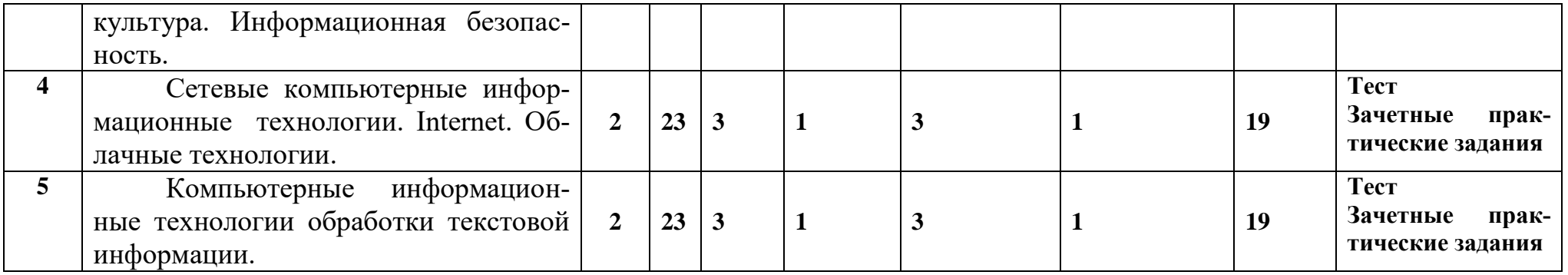

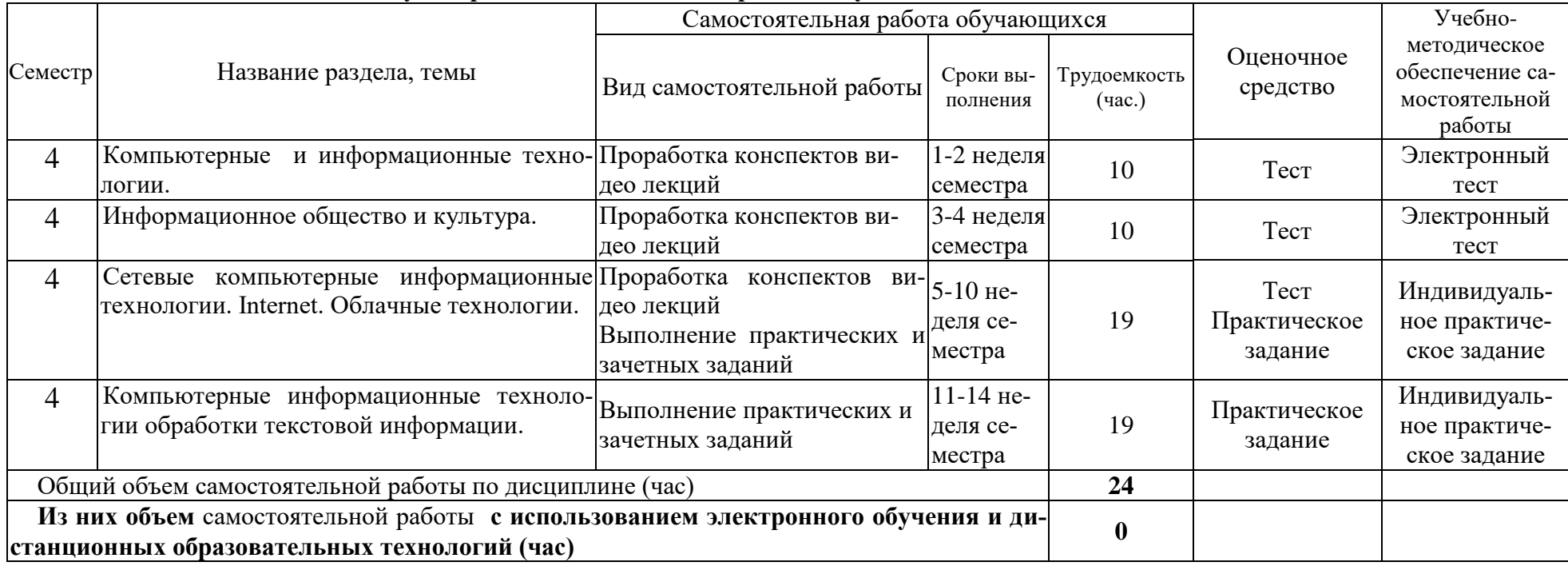

# **4.2. План внеаудиторной самостоятельной работы обучающихся по дисциплине**

## **4.3.Содержание учебного материала**

## **1. Компьютерные и информационные технологии.**

Информационные технологии и системы. История информационных технологий. Средства и виды информационных технологий. Классификация информационных технологий и систем.

## **2. Информационное общество и культура.**

Понятие информационного общества, информационной культуры.

#### **3. Информационная безопасность.**

Информационная безопасность. Правовая охрана программ и данных. Безопасность в Интернете. Нетикет.

#### **4. Сетевые компьютерные информационные технологии. Internet. Облачные технологии.**

Компоненты компьютерных сетей. Принципы построения сетей. Сервисы Интернета. Средства использования сетевых сервисов. Защита информации в локальных и глобальных компьютерных сетях. Электронная подпись. Информационная безопасность. Средства использования сетевых сервисов. Облачные технологии.

#### **5. Компьютерные информационные технологии обработки текстовой информации.**

Текстовый процессор Word. Слияние документов. Современные технологии машинного перевода. Онлайн сервисы обработки текстов и документов.

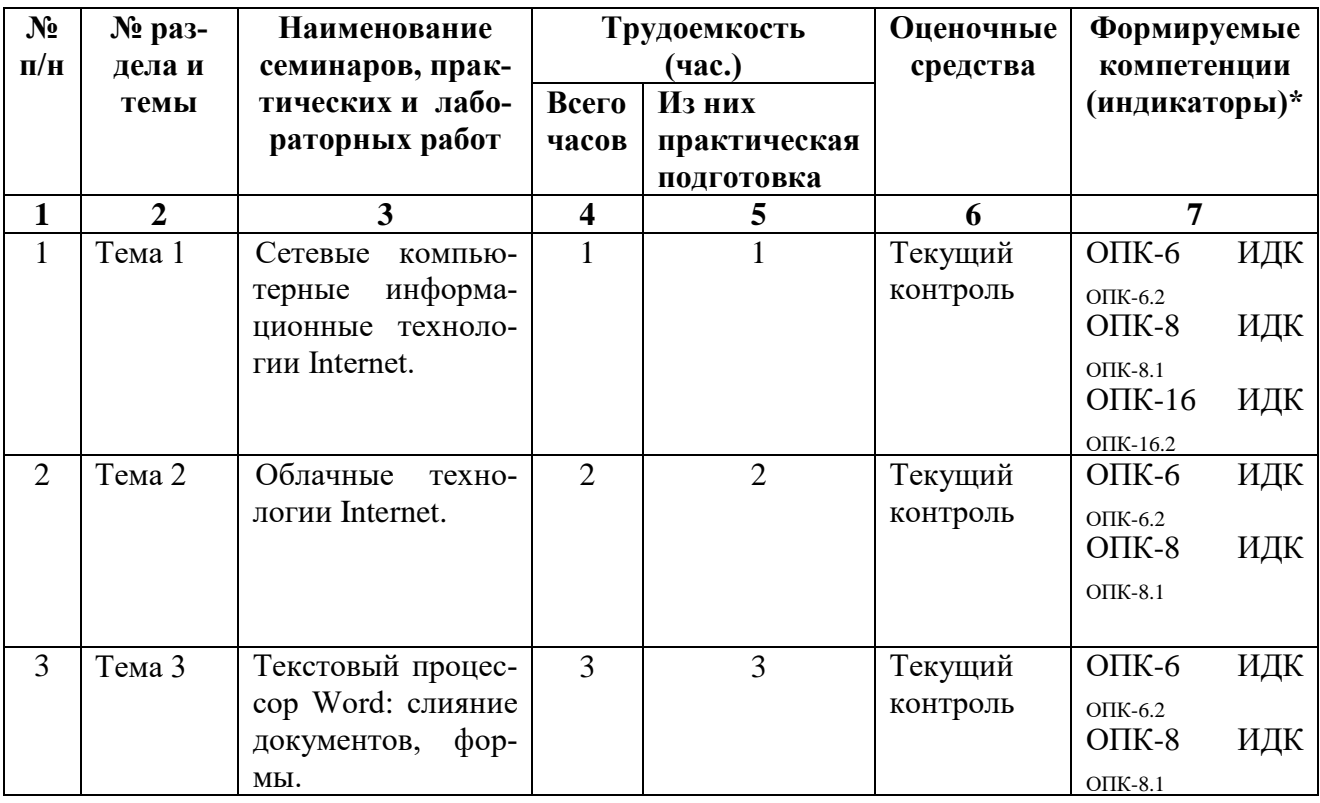

## **5.3.1. Перечень семинарских, практических занятий и лабораторных работ**

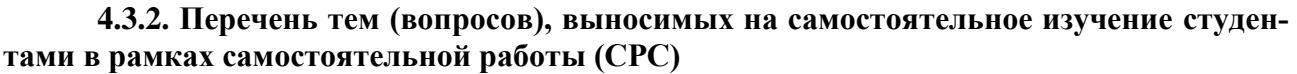

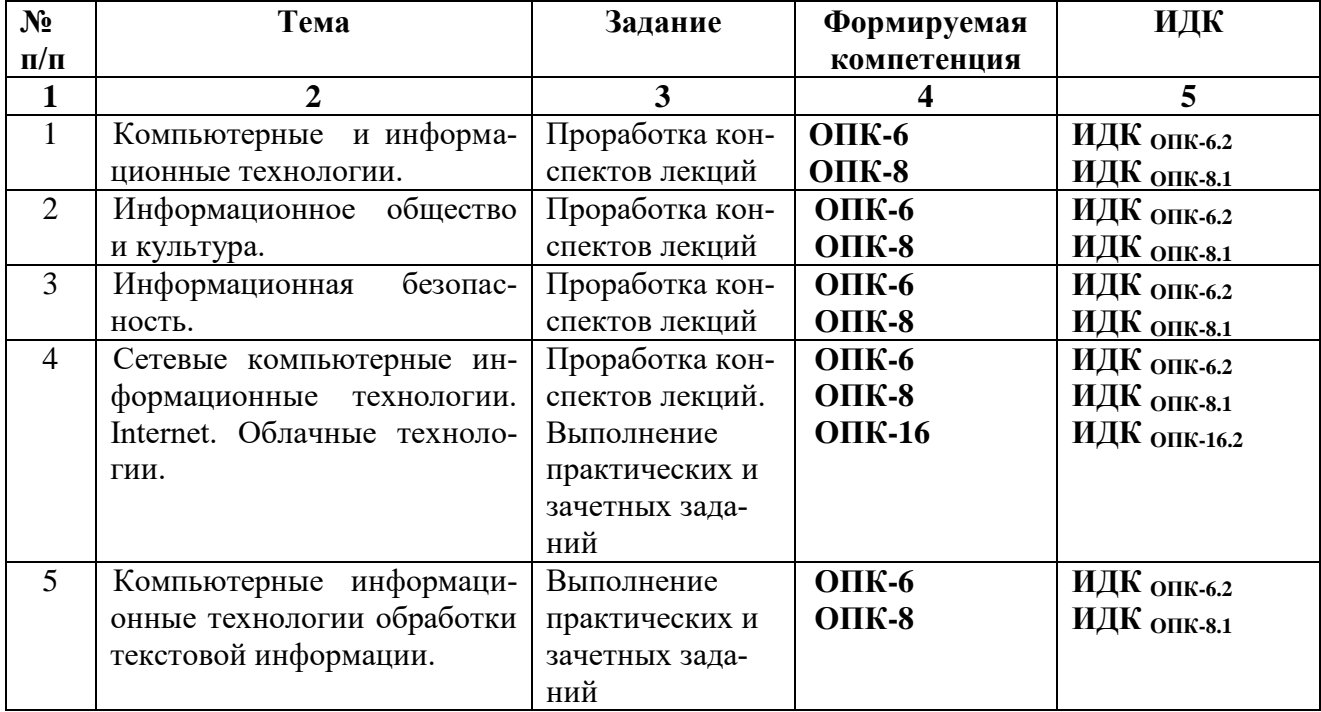

#### **4.4. Методические указания по организации самостоятельной работы студентов**

*Проработка конспектов лекций* предусматривает:

- самостоятельную работу с учебно-методическими материалами, научной литературой с целью добавления к конспектам лекций,уточняющего материала, факты и выписки, схемы и таблицы.

- проработку вопросов к экзамену поданной теме;

- выполняется часть тестовых заданий, относящихся к данной теме.

*Выполнение практических заданий.*

Практические задания по различным темам выдаются в электронном виде и содержат: теоретический материал, примеры выполнения заданий и задания для самостоятельной работы. При затруднении выполнения практического задания студент может обратиться к преподавателю на практическом занятии, либо дистанционно, используя возможности электронной почты.

*Зачетное практические задания* - промежуточный метод проверки знаний, навыков, компетенцийстудента по данной теме или разделу. При ее выполнении студенты могут использовать любые учебные пособия и источниками. Каждому студенту выдается свой вариант работы, в который включено практическое задание по теме.

#### **5.4. Примерная тематика курсовых работ (проектов)**

Курсовые работы не предусмотрены учебным планом.

## **V. УЧЕБНО-МЕТОДИЧЕСКОЕ И ИНФОРМАЦИОННОЕ ОБЕСПЕЧЕНИЕ ДИС-ЦИПЛИНЫ (МОДУЛЯ)**

#### **а) перечень литературы**

*Основная литература*

- 1. Информатика [Электронный ресурс] : учеб.для студ. вузов, обуч. по спец. 080801 "Прикл. информатика" и др. экон. спец. / под ред. В. В. Трофимова. - ЭВК. - М. :Юрайт : Высш. образование, 2010. - Режим доступа: ЭЧЗ "Библиотех". - Неогранич. доступ. - ISBN 978-5- 9916-0255-6. - ISBN 978-5-9692-0422-5 : 10000.00 р.
- 2. Новожилов, Олег Петрович. Информатика [Текст] : учеб. пособие для студ. вузов, обуч. по спец. гр. "Экономика и управление" и напр. "Информатика и вычислит. техника" / О. П. Новожилов ; Московский гос. индустриальный ун-т. - 2-е изд., испр. и доп. - М. : Юрайт, 2012. - 564 с. : ил. ; 21 см. - (Бакалавр). - Библиогр.: с. 562-564. - ISBN 978-5-9916- 1756-7 : 550.60 р. (50 шт.)
- 3. Кудинов, Юрий Иванович. Практикум по основам современной информатики [Электронный ресурс] / Ю. И. Кудинов, Ф. Ф. Пащенко, А. Ю. Келина. - Москва : Лань, 2011. - 352 с. : табл. - Режим доступа: ЭБС "Издательство "Лань". - Неогранич. доступ. - Библиогр.: с. 344. - ISBN 978-5-8114-1152-8 : 556 р.

*Дополнительная литература* 

1. Информатика [Текст] : базовый курс: Учеб. пособие для студ. втузов / Ред. С. В.Симанович. - 2-е изд. - СПб. : Питер, 2007, 2013, 2014. - 640 с. : ил. ; 24 см. - (Учебник для вузов). - Библиогр.: с.631-632 . - Алф. указ.: с.633-639 . - ISBN 5-94723-752-0 : 133.94 р., 177.85р., 280.00р., 139.49р.

*Программное обеспечение* MicrosoftOffice 2010, Windоws 7, GoogleChrome

#### **б) периодические издания**

Использование периодических изданий не предусмотрено.

## **VI.МАТЕРИАЛЬНО-ТЕХНИЧЕСКОЕ ОБЕСПЕЧЕНИЕ ДИСЦИПЛИНЫ (МО-ДУЛЯ)**

#### **6.1. Учебно-лабораторное оборудование:**

Для проведения лекций - аудитория, оборудованная мультимедийными средствами. Для практических занятий - компьютерный класс с выходом в интернет.

#### **6.2. Программное обеспечение:**

Операционная система Windows 10, Microsoft Office 2007, браузер.

**6.3. Технические и электронные средства:**

Презентации и видео для лекций. Видео и электронные документы для практических заданий.

# **VII.ОБРАЗОВАТЕЛЬНЫЕ ТЕХНОЛОГИИ**

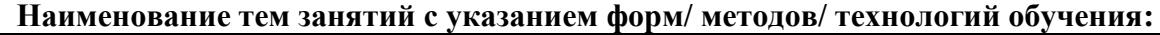

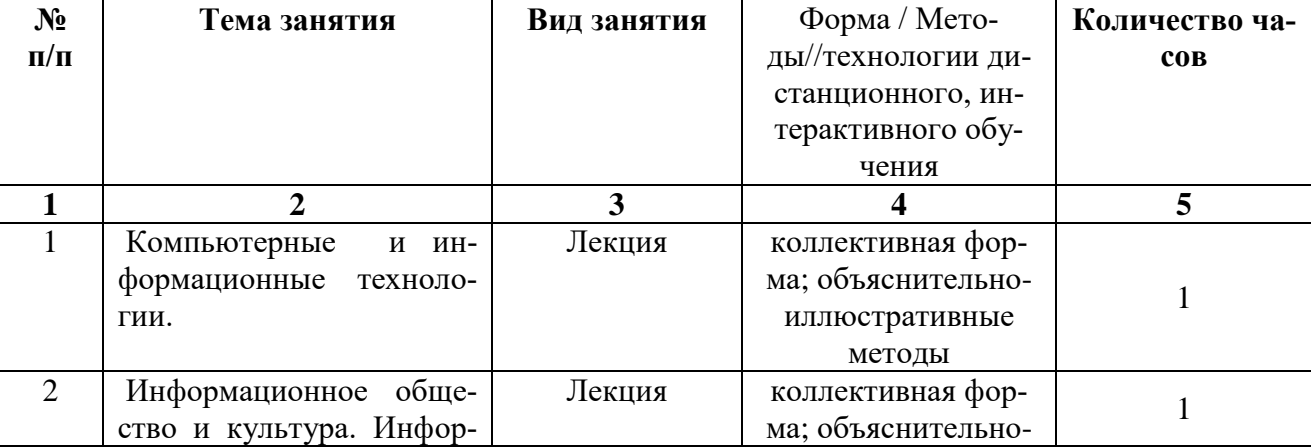

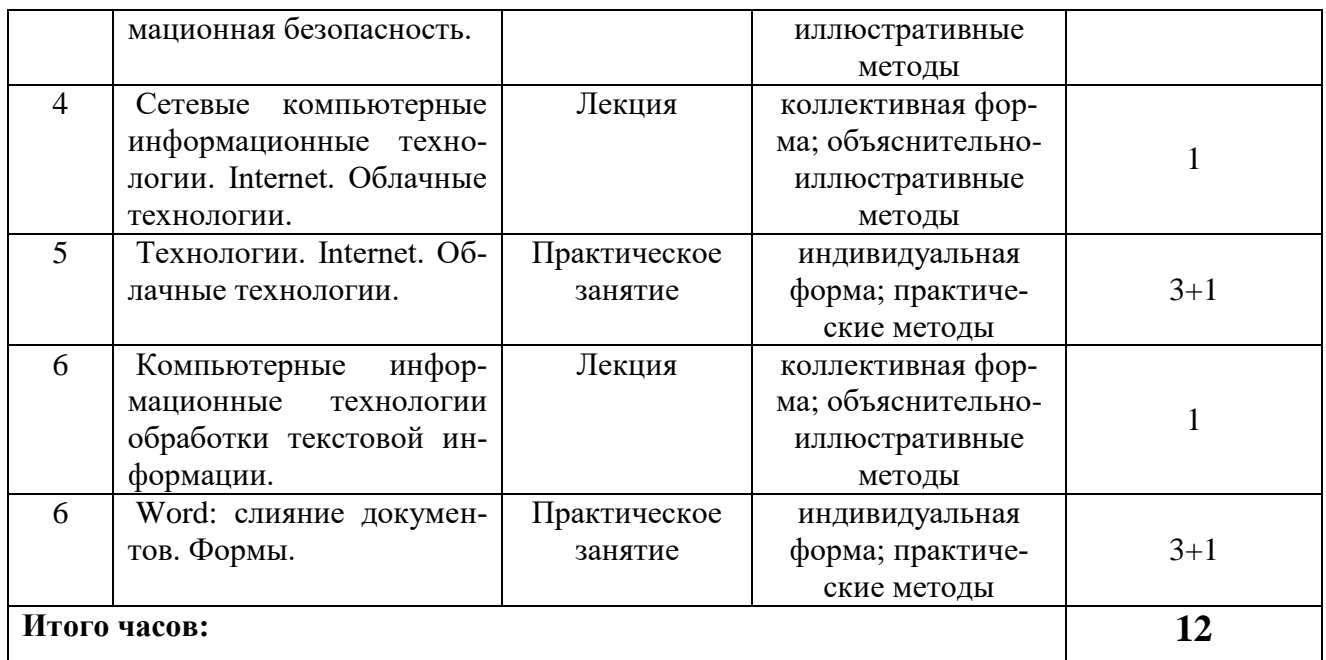

# **VIII.ОЦЕНОЧНЫЕ МАТЕРИАЛЫ ДЛЯ ТЕКУЩЕГО КОНТРОЛЯ И ПРОМЕЖУ-**ТОЧНОЙ АТТЕСТАЦИИ

Оценочные материалы для входного контроля

#### Не предусмотрены

Оценочные материалы текущего контроля формируются в соответствии с ЛНА университета

- 1. Что такое компьютерная сеть и каковы ее компоненты? Классификация сетей по территориальному признаку.
- 2. Перечислите основные топологии локальных вычислительных сетей и охарактеризуйте их.
- 3. Что такое глобальная сеть Internet?
- 4. Как работает электронная почта?
- 5. Какие основные протоколы сети Internet вы знаете.
- 6. Основные принципы адресации в Internet.
- 7. Чтотакое Word Wide Web?
- 8. Что такое телеконференции?
- 9. Как можно классифицировать информационные технологии?
- 10. Дайте определение ИКТ. Приведите примеры.
- 11. Дайте определение текстовых редакторов. Их основное назначение и классификация. Приведите примеры.
- 12. Дайте определение программ-вирусов. Их основное назначение и классификация.
- 13. Приведите основные этапы развития информационных технологий.
- 14. Что означает термин «ручная» информационная технология?
- 15. Какие преимущества, которые приносит информационная технология?
- 16. Основные виды информационных технологий. Оценочные материалы для промежуточной аттестации в форме. Демонстрационный вариант теста.
- 1. Гипертекст это ...
- очень большой текст
- текст, набранный на компьютере
- текст, в котором используется шрифт большого размера
- структурированный текст, в котором могут осуществляться переходы по выделенным меткам
- 2. Адресация это ...
- количество бод (символов/сек), пересылаемой информации модемом
- способ идентификации абонентов в сети
- адрес сервера
- почтовый адрес пользователя сети
- 3. Какой протокол является базовым в Интернет?
- HTTP
- HTML
- $\bullet$  TCP
- $\bullet$  TCP/IP
- 4. Для передачи в сети web-страниц используется протокол :
- $\bullet$  www
- http
- $\bullet$  ftp
- dns
- 5. Серверы Интернет, содержащие файловые архивы, позволяют :
- проводить видеоконференции
- создавать архивы
- участвовать в телеконференциях
- «скачивать» необходимые файлы
- 6. Текстовый процессор входит в состав :
- системного программного обеспечения
- систем программирования
- операционной системы
- прикладного программного обеспечения
- 7. Основные этапы обработки в ИТ информации:
- устройства ввода, обработка, вывод информации
- исходная информация, конечная информация
- обработка и выход информации
- ввод информации
- 8. Технические средства информационных технологий :
- компьютер, принтер, мультимедийные средства
- принтер, мышь, сканер
- монитор, системный блок
- клавиатура
- 9. Способы защиты информации в информационных технологиях?
- информационные программы
- технические, законодательные и программные средства
- внесистемные программы
- ничто из перечисленного
- 10.Прикладные программе средства информационных технологий :
- офисный пакет прикладных программ
- мастер публикаций
- база данных
- все что перечислено

11.Средства мультимедиа применяемые в информационных технологиях :

- интерактивная доска, ЭВМ и программа мастер презентаций
- проектор
- программа и ЭВМ
- ЭВМ и звуковые колонки
- 12.Информационные технологии это-
- система программных средств
- комплекс технических средств
- система методов сбора, накопления, хранения, поиска и обработки информации
- ничто из перечисленного
- 13.Набор параметров форматирования, который применяется к тексту, таблицам и спискам, чтобы быстро изменить их внешний вид, одним действием применив сразу всю группу атрибутов форматирования – это :
- стиль
- формат
- шаблон
- сервис

14.Информационные технологии для работы с текстовой информацией это-

- электронный редактор
- форматер
- настольные издательские системы
- текстовый редактор

15.Информационные технологии для работы с табличной информацией это-

- электронная таблица
- база данных
- оформитель таблиц и данных
- ничто из перечисленного
- 16. Программное обеспечение информационных технологий?
- это все программы установленные на ЭВМ
- это упорядоченная последовательность команд
- это программы предназначенные для решения конкретных задач
- ничто из перечисленного
- 17. Минимальным объектом, используемым в текстовом редакторе, является:
- $\bullet$  C<sub>JIOBO</sub>
- точка экрана
- $\bullet$  a<sub>63</sub>a<sub>H</sub>
- символ
- 18. Процедуры обработки информации в ИТ это
- тиражирование, проверка, передача
- сбор, обработка, хранение, передача
- вывод, контроль, полнота
- систематизация, анализ, уточнение, составление
- 19. Приемы для работы с текстовой информацией в ИТ это:
- выделение, выравнивание, настройка текста
- набор, подготовка, выделение текста
- набор, редактирование, форматирование, сохранение и печать текста
- печать, выделение, редактирование текста

20. Приемы для работы с числовой информацией в ИТ:

- заполнение таблиц, программирование, обработка запросов;
- вычисления, обработка, диаграммы, таблицы, прогнозирование
- сводки, калькуляции, анимации, видеоизображения
- гипертекст, сортировка, базы данных
- 21. Информационная безопасность в ИТ это:
- модификация информации
- защита данных от преднамеренного доступа
- совокупность взаимосвязанных данных
- все что перечислено

#### Примерный список вопросов к зачету

- 17. Что такое компьютерная сеть и каковы ее компоненты? Классификация сетей по территориальному признаку.
- 18. Перечислите основные топологии локальных вычислительных сетей и охарактеризуйте их.
- 19. Что такое глобальная сеть Internet?
- 20. Как работает электронная почта?
- 21. Какие основные протоколы сети Internet вы знаете.
- 22. Основные принципы адресации в Internet.
- 23. Чтотакое Word Wide Web?
- 24. Что такое телеконференции?
- 25. Как можно классифицировать информационные технологии?
- 26. Дайте определение ИКТ. Приведите примеры.
- 27. Дайте определение текстовых редакторов. Их основное назначение и классификация. Приведите примеры.
- 28. Дайте определение программ-вирусов. Их основное назначение и классификация.
- 29. Приведите основные этапы развития информационных технологий.
- 30. Что означает термин «ручная» информационная технология?
- 31. Какие преимущества, которые приносит информационная технология?
- 32. Основные виды информационных технологий.

#### Материалы для проведения текущего и промежуточного контроля знаний студен-TOB:

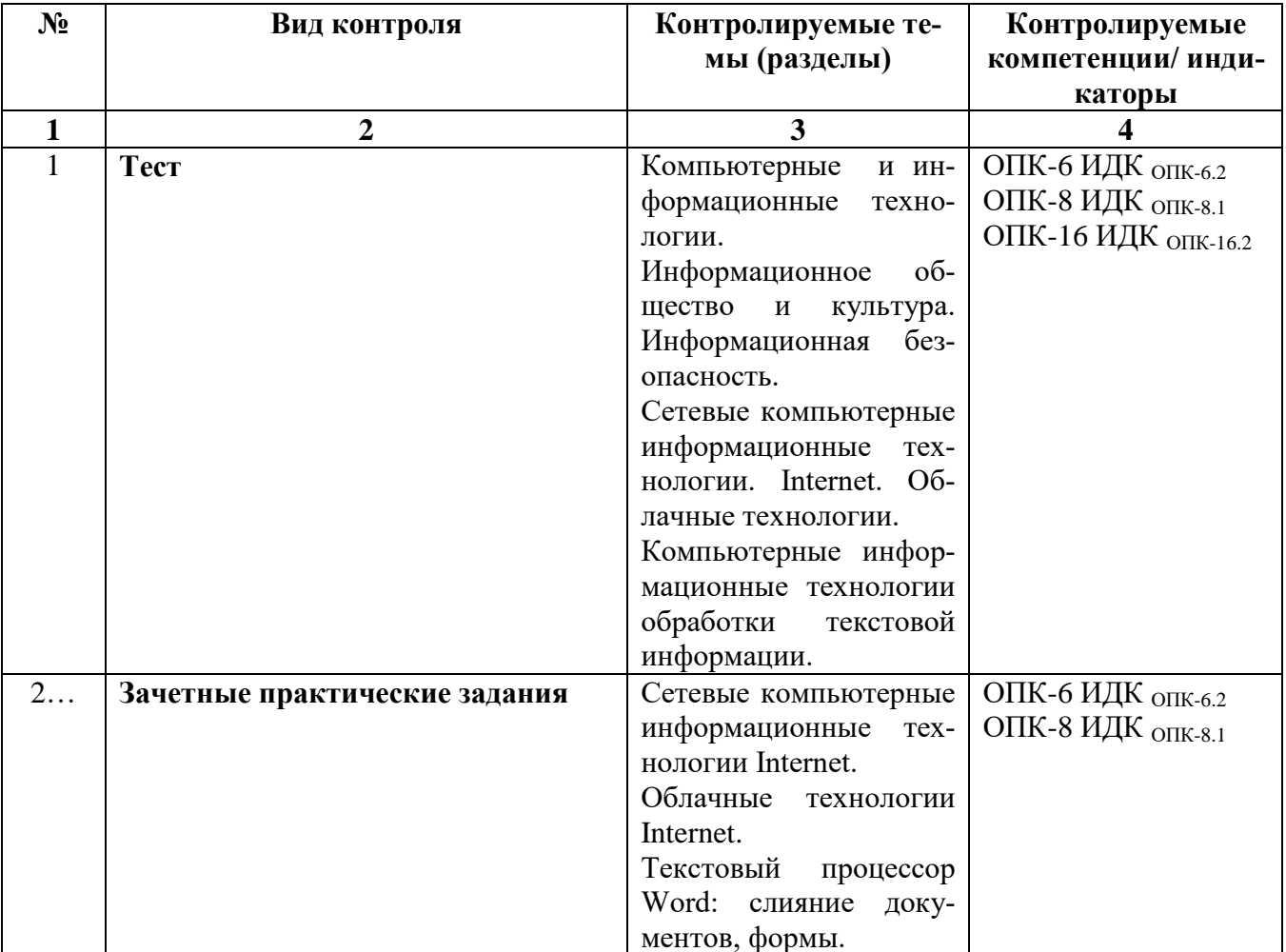

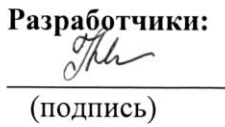

старший преподаватель (занимаемая должность) Шеметова Л.Н.  $(\Phi$ <sub>M</sub>.O.)

Программа составлена в соответствии с требованиями ФГОС ВО и учетом рекомендаций ПООП по направлению 21.05.02 Прикладная геология.

Программа рассмотрена на заседании кафедры Теории вер.и дискретной математики (наименование)

 $\frac{(\mathcal{X} \times \mathcal{Y})}{(\mathcal{Y} \times \mathcal{Y})}$  (наименование)<br>Протокол № <u>С</u> Зав. Кафедрой <u>С С С Профессор О.В. Кузьмин</u>

Настоящая программа, не может быть воспроизведена ни в какой форме без предварительного письменного разрешения кафедры-разработчика программы.